# RjpWiki アーカイブス

# 【時系列オブジェクト一覧 (06.06.27) 】

# 1 時間情報

時系列オブジェクトは (等間隔) 観測時間情報を持つため、時間に関する以下のような幾つか の特殊な情報を持つ:

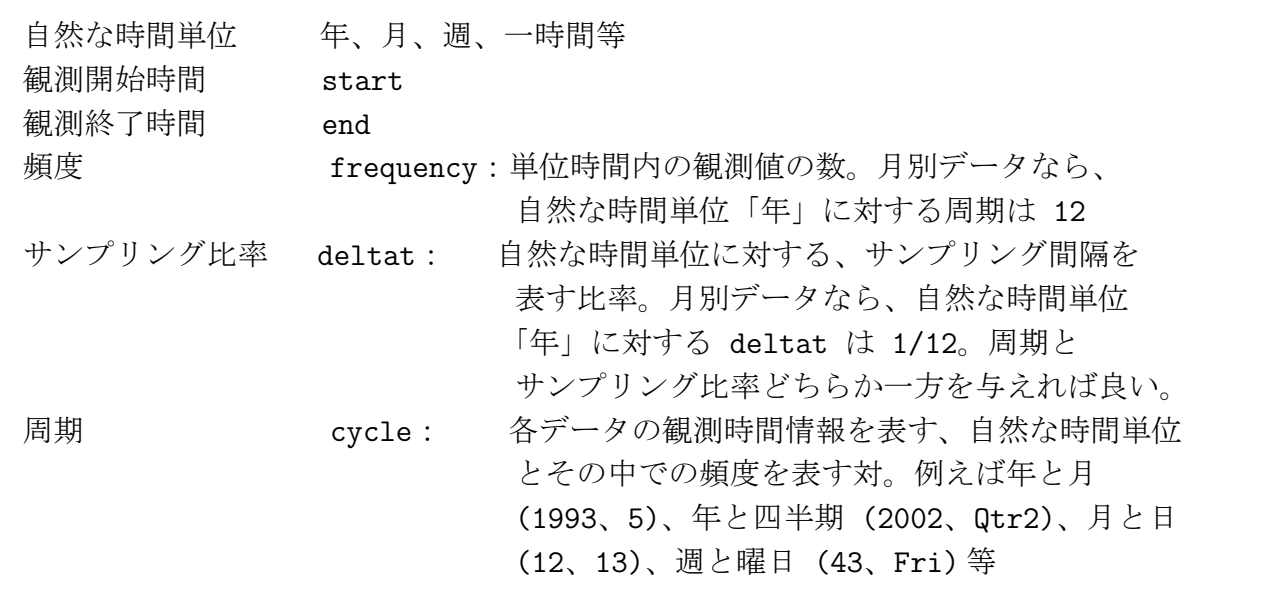

### 1.1 R の組込み時系列データ

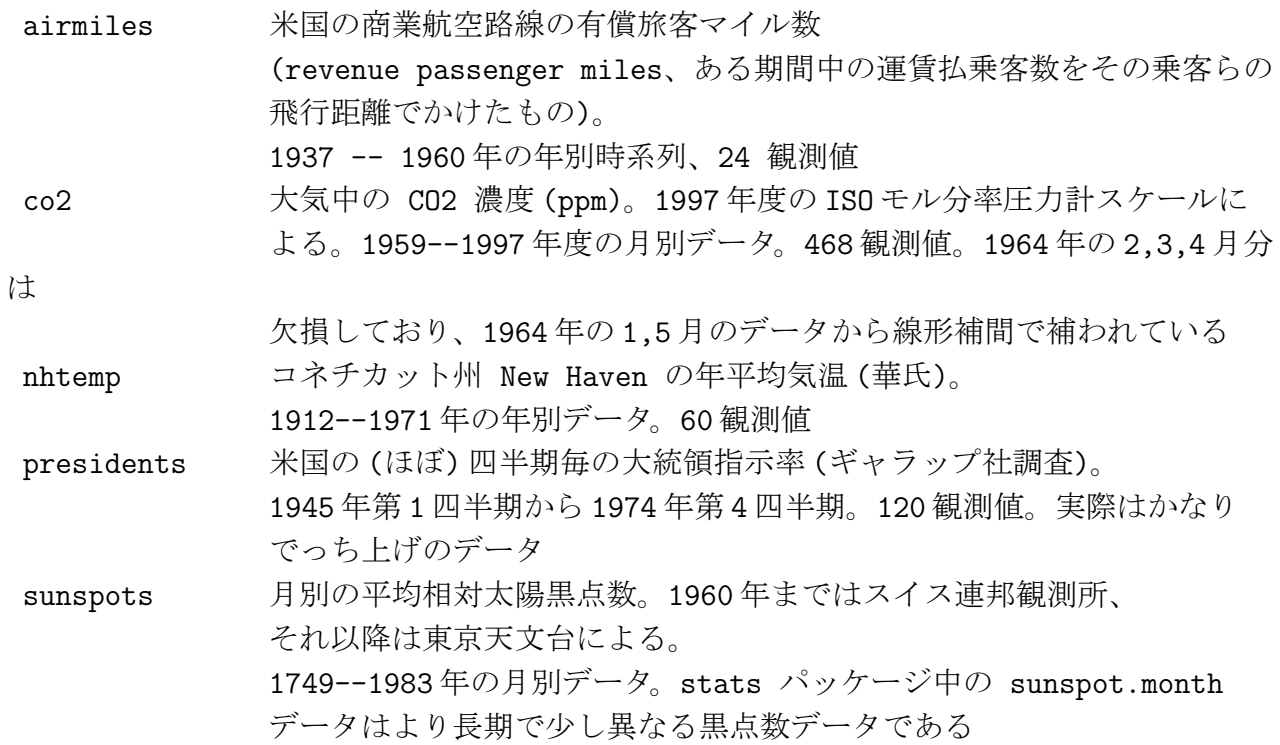

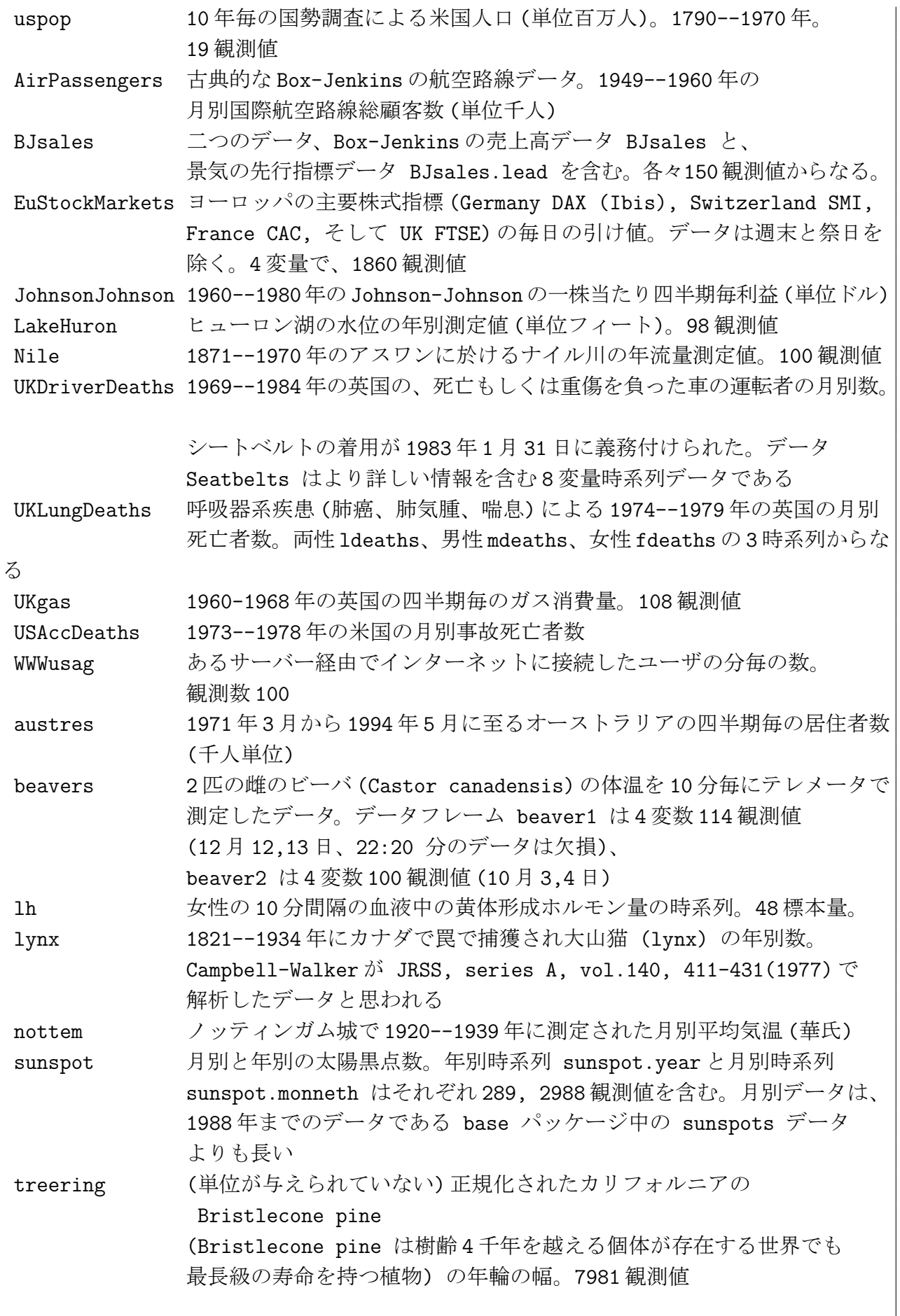

R

### 2 時系列オブジェクトの生成と処理

 $\textcircled{\textsf{P}}$ 

### 2.1 時系列オブジェクトを生成する、ts(), as.ts(), is.ts()

クラス "ts" のオブジェクトをベクトルもしくは行列から生成する基本関数は ts() である。 時系列データには、一年およびそれを 12 分割した月、一週間とそれを 7 分割した日、等の自然 な時間単位と、それの分割単位が備わっていることが多い。

```
ts(data = NA, start = 1, end = numeric(0), frequency = 1,deltat = 1, ts.eps = getOption("ts.eps"), class = , names = )as.ts(x)is.ts(x)
```
### 2.2 時系列オブジェクトに対する数値演算

時系列オブジェクトに対しては、スカラーによる算術演算、関数の適用等が可能であり、結 果は同じ時間範囲を持つ時系列オブジェクトになる。行列風の鈎括弧演算子による部分抽出が できる。また二つの時系列同士の算術演算も可能で、共通時間範囲で各時間毎に演算を行った 結果からなる時系列になる。

### 2.3 時系列オブジェクトに対する演算

時系列オブジェクトに対して、その階差 (difference) を取る diff() 関数がある。diff() は既定 のメソッドを持つ総称的関数であり、クラス "ts" と "POSIXt" (R は二種類の基本日付・時 刻クラス POSIXct と POSIXlt を扱う。前者は 1970 年始めからの経過秒数を表す (符号付き) 数値ベクトルであり、後者は秒・分・時・日にち・月・(1900 年以来の) 経過年数からなる名前 付きベクトルリストである。両者は時間帯を表す "tzone" 属性を持つこともある (OS 依存)。 POSIXt は両クラスを継承する日付・時刻クラスであり、論理比較、加減等の限られた算術演 算ができる) に対するメソッドを持つ。欠損値 NA があれば伝播する。

```
diff(x, lag = 1, differences = 1, \dots)
## クラス "POSIXt" に対する S3 メソッド
diff(x, \text{lag} = 1, differences = 1, ...)
```
#### 2.4 時系列オブジェクトに対する演算

ラグ階差関数 diff() の逆処理 (離散積分)。diffinv() はクラス "ts" に対するメソッドを持つ総 称的関数であり、ベクトルと行列に対する既定動作を持つ。欠損値は処理できない。

 $diffinv(x, lag = 1, differences = 1,$  $xi = rep(0.0, lag*difference*NCOL(x)), ...)$ 

### 2.5 時系列の合併と共通部分、ts.union(), ts.intersection()

頻度が同じ複数の時系列オブジェクトを、時間範囲の合併と共通部分上の多変量時系列に変 換する関数 ts.union(), ts.intersection() がある。ts.union() は該当観測値が無ければ欠損値 NA で埋める。ts.intersect() は全ての時系列に共通の期間に制限した時系列を与える。

```
ts.intersect(..., dframe = FALSE)
ts.union(..., dframe = FALSE)
```
### 2.6 時系列に関する情報を得る、start(), end(), frequncy(), cycle(), tsp()

時系列オブジェクトに関する情報を得る関数には start(),end(), frequency(), time(), cycle(), tsp() 等がある。時系列オブジェクトは付加情報を持つベクトルもしくは行列であるから、長さ 関数 length() 関数や、次元関数 dim() を用いて、サイズを知ることができる。

#### 2.7 時系列オブジェクトの部分時系列を得る

window() 関数は、一つの時系列オブジェクトから、時間範囲を指定して部分時系列を取り 出す。

 $window(x, start = NULL, end = NULL, frequency = NULL,$  $delta = NULL$ , extend = FALSE, ...)

### 2.8 時系列のラグ演算

時系列のラグ (遅延演算) を取る。与えられた観測値数分、時間軸を過去にずらす。

 $lag(x, k = 1, ...)$ 

### 2.9 時系列オブジェクトに対するメソッド、diff(), na.omit()

クラス "ts" の時系列オブジェクト (普通関数 ts() の結果) に対するメソッド。

## クラス "ts" に対する S3 メソッド diff(x, lag=1, differences=1,  $\dots$ ) ## クラス "ts" に対する S3 メソッド na.omit(object, ...)

#### 2.10 時系列を部分的に集約する

データを部分集合に分割し、各々に対する要約統計量を計算し、結果を適切な形式で返す。

```
aggregate(x, ...)
## クラス "data.frame" 用メソッド
aggregate(x, by, FUN, ...)## クラス "ts" 用メソッド
aggregate(x, nfrequency = 1, FUN = sum, ndelta = 1,ts.eps = getOption("ts.eps"), ...
```
### 2.11 欠損値を含まない最長の部分時系列を取り出す

引き続いて欠損値を含まないような、最長の部分時系列を取り出す。もしそうしたものが複 数あれば、最初のものを返す。引き数 frame は一次元、もしくは多次元時系列である。frame のクラスは保存される。

na.contiguous(frame)

### 3 時系列の自己相関、スペクトル密度

### 3.1 時系列の自己共分散と自己相関係数 acf(), pacf(), ccf()

時系列データに関する最も基本的な統計量は自己共分散 (auto-covariance) と自己相関係数 (auto-correlation) である。R の関連する関数は acf(), pacf(), ccf() である。関数 acf() は時系列 オブジェクトの自己共分散と自己相関係数を計算し、既定でそれをプロットする。関数 pacf() は 偏自己相関係数 (partial autocorrelations) を計算する。関数 ccf() は二つの一次元時系列間 のクロス相関係数 (cross-correlation) とクロス共分散 (cross-cavarinace) を計算する。

```
act(x, lag.max = NULL,type = c("correlation", "covariance", "partial"),
    plot = TRUE, na.action = na.fail, demean = TRUE, \ldots)
\text{pacf}(x, \text{ lag.max = NULL}, \text{plot = TRUE}, \text{na.action = na.fail}, ...)ccf(x, y, lag.max = NULL, type = c("correlation", "covariance"),plot = TRUE, na. action = na.fail, ...)
```
### 4 スペクトル密度関数

### 4.1 時系列のスペクトル密度関数の推定

時系列のスペクトル密度関数 (spectral density) を推定する。

```
spectrum(x, method = c("pgram", "ar"), plot = TRUE,na. action = na. fail, ...)
```
### 4.2 AR モデルの当てはめによりスペクトル密度を推定する

x に AR モデルを当てはめ (もしくは既に存在する当てはめ結果) により、スペクトル密度を 推定する。返り値はクラス "spec" のオブジェクトで、もし plot = TRUE ならコンソールには 出力されない。

```
spec.ar(x, n.freq, order = NULL, plot = TRUE, na.action = na.fail,method = "yule-walker", ...)
```
### 4.3 ペリオドグラムの計算

高速フーリエ変換によりペリオドグラムを計算する。オプションとして結果を修正 Daniel 平 滑法 (終端の重みを半分にする移動平均) による系列で平滑化する。もし plot = TRUE なら結 果はコンソールに表示されない。

```
spec.pgram(x, spans = NULL, kernal, taper = 0.1,pad = 0, fast = TRUE, demean = FALSE, detrend =TRUE,
           plot = TRUE, na.action = na.fail, ...)
```
### 4.4 時系列の両端を削る

cosine-bell 関数を、時系列 x[,i] の最初と最後の p[i]/2 分の観測値に適用する。返り値は新し い時系列である。cosine bell とは関数 (1 - cos(x))/ 2 を指す。この 0 から 1 まで値が変化する 関数を時系列の両端部分に掛けることにより、時系列の値を両端で徐々に 0 に近づける操作が cosine taper である。

```
spec.taper(x, p=0.1)
```
### 5 AR モデル

### 5.1 時系列への AR モデルの当てはめ

時系列オブジェクトへの AR モデル (自己回帰モデル、auto-regressive model) の当てはめを 様々な手法で行う関数群。

```
ar(x, aic = TRUE, order.max = NULL,method=c("yule-walker", "burg", "ols", "mle", "yw"),
  na.action, series, ...)
ar.burg(x, aic = TRUE, order.max = NULL, na.action = na.fail,demean = TRUE, series, var.method = 1, ...)
ar.yw(x, aic = TRUE, order.max = NULL, na. action = na.fail,demean = TRUE, series, ...)
ar.mle(x, aic = TRUE, order.max = NULL, na.action = na.fail,demean = TRUE, series, ...)
```
### 5.2 当てはめモデルによる予測

当てはめられた AR モデルにより、予測を行う関数 predict() がある。predict() は総称的関 数であり、実際は predict.ar() 関数が実行される。

 $predict(objject, new data, n. ahead = 1, se.fit = TRUE, ...)$ 

#### 5.3 最小自乗法による AR モデルの当てはめ

通常最小自乗法 (OLS, Ordinary Least Square) により、時系列に AR モデルを当てはめる。 既定では AIC 法で次数を決める。

 $ar.ols(x, aic = TRUE, order.max = NULL, na.action = na.fail,$ demean = TRUE, intercept = demean, series,  $\ldots$ )

## 6 ARMA, ARIMA  $\pm \vec{\tau}$ ル

### 6.1 ARIMA モデルのシミュレーション

ARIMA モデルをシミュレーションする。返り値はクラス "ts" のオブジェクトである。

 $\text{arima.sim}(\text{model}, n, \text{rand.gen} = \text{rnorm}, \text{innov} = \text{rand.gen}(n, \ldots),$  $n.start = NA, ...$ 

### 6.2 ARIMA モデルの当てはめ

一変量時系列に ARIMA モデルを当てはめる。

```
\arima(x, order = c(0, 0, 0),seasonal = list(order = c(0, 0, 0), period = NA),
     xreg = NULL, include.mean = TRUE, transform.pars = TRUE,
     fixed = NULL, init = NULL, method = c("CSS-ML", "ML", "CSS"),
     n. cond, optim. control = list(), kappa = 1e6)
```
### 6.3 ARMA モデルの自己相関係数

ARMA モデルの理論自己相関係数もしくは部分自己相関係数を計算する。

 $ARMAact(ar = numeric(0), ma = numeric(0), lag.max = r, pacf = FALSE)$ 

### 6.4 ARMA モデルを無限次数 MA モデルに変換する

ARMA モデルを無限次数 MA モデルに変換する。

```
ARMAtoMA(ar = numeric(0), ma = numeric(0), lag.max)
```
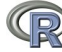

### 7 時系列に対する検定

### 7.1 時系列の独立性帰無仮説に対する検定

与えられた時系列に対する「独立性帰無仮説」を調べる Box-Pierce もしくは Ljung-Box 検 定統計量を計算する。欠損値は許されない。

Box.test(x,  $lag = 1$ , type =  $c("Box-Pierre", "Ljung-Box")$ )

#### 7.2 Phillips-Perron の単位根検定

x が単位根を持つという帰無仮説を、定常対立仮説に対して検定する Phillips-Perron 検定を 実行する。欠損値は許されない。

 $PP.test(x, løleftarrow)$ 

### 7.3 時系列解析の診断図

時系列の当てはめ結果の診断図を描く総称的関数である。

tsdiag(object, gof.lag, ...)

### 8 時系列の成分への分解

### 8.1 移動平均による古典的な時系列の成分への分解

時系列を、移動平均により季節、傾向、不規則成分に分解する。加法、乗法モデルをともに 扱える。

 $decompose(x, type = c("additive", "multiplier"), filter = NULL)$ 

#### 8.2 loess を用いた時系列の成分への分解

loess() 関数を用いた時系列の、季節、傾向、不規則成分への分割。STL と略される。

```
stl(x, s<u>window</u>, s.degree = 0,t.window = NULL, t.degree = 1,
    l.window = nextodd(period), l.degree = t.degree,
    s.jump = ceiling(s<u>window</u>/10),t._jump = ceiling(t.window/10),
    l.jump = ceiling(1<u>window</u>/10),robust = FALSE,inner = if(robust) 1 else 2,outer = if(robust) 15 else 0,
    na. action = na. fail)
```
# 9 フィルタリング、平滑化

### 9.1 線形フィルタ

一変量時系列、もしくは多変量時系列の各時系列に線形フィルタを適用する。返り値は時系 列オブジェクトである。

```
filter(x, filter, method = c("convolution", "recursive"),
       sides = 2, circular = FALSE, init)
```
### 9.2 各関数による平滑化

入力時系列の、特定の核関数による畳み込みによる平滑化を計算する。返り値は平滑化され た結果の系列である。

```
\text{kernapply}(x, k, \text{ circular} = \text{FALSE}, \ldots)kernapply(k1, k2)
```
#### 9.3 平滑化核関数オブジェクト

クラス "tskernel" は、離散的で対称な正規化された平滑化核関数を表現するようにデザイン されている。これらの核関数は、ベクトル、行列、時系列オブジェクトを平滑化するのに使わ れる。

```
kernel(coef, m, r, name)
df.kernel(k)
bandwidth.kernel(k)
is.tskernel(k)
```
### 9.4 Holt-Winters フィルタリング

時系列に対する Holt-Winters フィルタリングを計算する。未知パラメータは自乗予測誤差の 最小化で決定される。

```
HoltWinters(x, alpha = NULL, beta = NULL, gamma = NULL,seasonal = c("additive", "multiplicative"),start.periods = 3, l.start = NULL, b.start = NULL,
            s.start = NULL,
            optim.start = c(alpha = 0.3, beta = 0.1, gamma = 0.1),
            option.contrib = list()
```
### 10 時系列関連の作図関数

### 10.1 プロット関数

プロット用の総称的関数である。作図パラメータの詳細に付いては par() を参照せよ。

 $plot(x, y, \ldots)$ 

### 10.2 時系列のラグプロット

時系列をそのラグ版に対してプロットする。自己相関が低い場合でも、「自己従属性を」を可 視化するのに役立つ。

```
lag.plot(x, lags = 1, layout = NULL, set.lags = 1:lags,main = NULL, asp = 1,font.main=par("font.main"), cex.main=par("cex.main"),
         diag = TRUE, diag.col="gray", type="p", oma =NULL, ask =NULL,
         do.lines = n \le 150, labels = do.lines, ...)
```
### 10.3 時系列の季節成分等をプロットする

時系列の季節成分 (または、他の副系列) をプロットする。各季節 (もしくは他のカテゴリ) 毎 に時系列がプロットされる。現在の作図デバイスにプロットが行われるが、返り値は無い。

 $monthplot(x, labels = NULL, times, phase, base, choice, ...)$ 

#### 10.4 複数の時系列を一つの画面にプロット

複数の時系列を一つの画面にプロットする。plot.ts とは異なり、各系列は異なった時間情報 を持っても良いが、頻度は同じでなければならない。一つの時系列に対しても使えるが plot() の使用が簡単で好ましい。

 $ts.plot(..., gparse = list())$ 

# 10.5 累積ペリオドグラムをプロットする

累積ペリオドグラムをプロットする。

```
cpgram(ts, taper=0.1, main=
       paste("Series: ", deparse(substitute(ts))), ci.col="blue")
```
### 11 時系列の予測

#### 11.1 時系列の予測

predict() は様々なモデル当てはめ関数の結果から予測を行う総称的関数である。この関数は 最初の引き数の class に応じて、特定のメソッドを起動する。関数 predict.lm() は線形予測関 数 lm() の結果に基づいて予測を行う。

predict(object, ...)

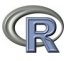

# 12 状態空間モデルとカルマンフィルタ

### 12.1 時系列の構造モデル

D)

時系列に構造モデル (structual model) を当てはめる。

```
StructTS(x, type = c("level", "trend", "BSM"), init = NULL,fixed = NULL, optim.control = NULL)
```
#### 12.2 固定区間平滑化

状態空間モデルを用い、一変量時系列に固定区間平滑化を実行する。固定区間平滑化は、全 ての観測値に基づき、各時点での最良の状態の推定を与える。

```
tsSmooth(object, ...)
```
### 12.3 構造モデル用補助関数

カルマンフィルタを用いて、(ガウシアン) 対数尤度を求める、また予測や平滑化を行う。

```
KalmanLike(y, mod, nit = 0)
KalmanRun(y, mod, nit = 0)KalmamSmooth(y, mod, nit = 0)KalmanForecast(n. ahead = 10, mod)makeARIMA(phi, theta, Delta, kappa = 1e6)
```
### 13 その他

### 13.1 時系列を低次元空間に埋め込む

```
時系列 x を低次元ユークリッド空間に埋め込む。
```

```
embed(x, dimension = 1)
```
### 13.2 対称テプリッツ行列

最初の行を与えて対称テプリッツ (Toeplitz) 行列を作る。唯一の引き数 x はテプリッツ行列 の最初の行である。

toeplitz(x)